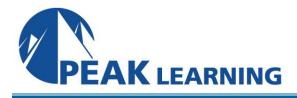

# Beginning Modern JavaScript Development with Microservices, WebRTC, and React (3 Day)

The software industry is evolving very rapidly and new programming languages are emerging continuously. However, JavaScript has managed to remain the most popular choice for web developers. In fact, around 88% of the websites developed to date have some JavaScript code in the background. With features such as native browser support and client-side processing, JavaScript will remain relevant. By learning to implement JavaScript in your web applications, you can ensure seamless interaction and increase the dynamic aspects of your application.

This Beginning Modern JavaScript Development with Microservices, WebRTC, and React training class focuses on application development while discussing the JavaScript libraries that help to build them. We look at the libraries in JavaScript that help to build applications that have a microservices-based architecture, have features like audio and video calling, real-time score updates, multi-faceted search options, and so on. We not only look at building these applications but also explore a number of best practices to be followed.

This course will cover the application development aspect of JavaScript only. It will not cover the basics of JavaScript. It is assumed that the audience is well-versed in the basics of JavaScript.

Target Audience: This course is ideal for client-side JavaScript developers.

## Goals

1. Learn the application development aspect of JavaScript.

**Class Prerequisites:** Courses that can help you meet these prerequisites:

Introduction to JavaScript Training

# **Course Outline**

- 1. Microservices Architecture
  - A. Introduction to Microservices Architecture
- 2. Introduction to Seneca
- . Using Seneca
  - A. Creating Your First Seneca Application

- 3. Communication
  - WebRTC
    - A. WebRTC Applications Using PeerJS
    - B. Introduction to Socket.IO
- 4. Functional Reactive Programming
  - Introduction to Reactive Programming A. Functional Programming in a Nutshell

#### 5. Using the FRP Library - Bacon.js

- . Errors and Exception Handling in Bacon.js
  - A. Bacon APIs

#### 6. Using the Features of Bootstrap 4

- Introduction to Bootstrap 4
  - A. Understanding the rem and em CSS Units
  - B. The Card Component

## 7. React and Flux

Understanding React

.

- A. Getting Started with JSX
- B. Flux and Flux.js
- C. Introduction to React Router